#### **CS367 Lecture 27**

Thursday 31 July 2014

Announcements/Reminders:

Last class:

• Sorting (smarter)

Today:

- Sorting (finish)
	- Radix Sort
	- Stable sorts
	- Sorting in Java
- Graphs
- Week in Review

## **Radix Sort**

Strategy:

Analysis:

## **Stable Sorts**

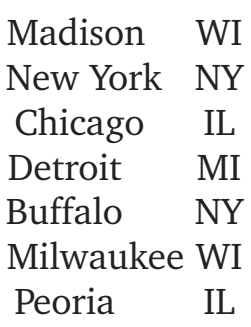

# Sorted by state:

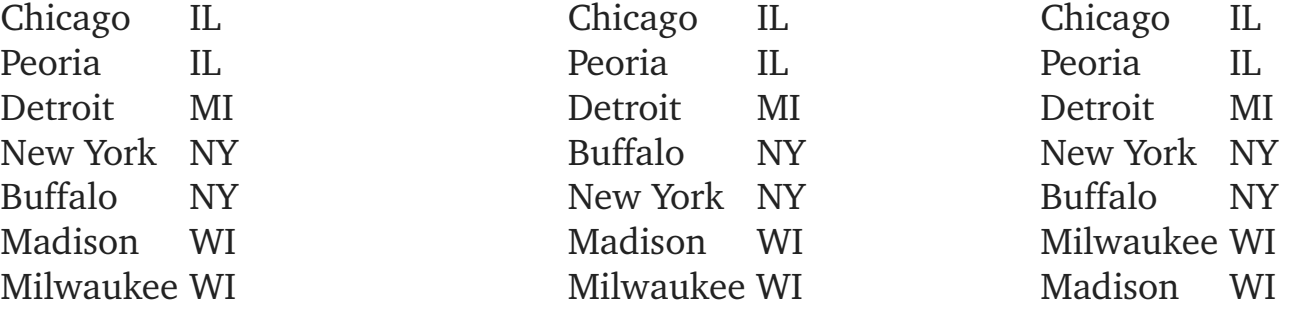

## What's the difference?

#### **Sorting in Java (java.util)**

```
Arrays.sort(array_to_sort):
    String[] names = {Trim", "Alison", "Note"}Arrays.sort(names);
    System.out.println(Arrays.toString(names));
```
Collections.sort(List):

Use Comparators to define your own order:

```
public interface Comparator<T> {
         int compare(T o1, T o2);
}
public class myCmp<myClass> implements Comparator<myClass> {
    public int compare(myClass o1, myClass o2) {
         ...
    }
}
```
## **Types of Data Structures** (in terms of #predecessors and #successors)

Linear

Hierarchical

Graphical

#### **Graph Terminology**

- Nodes
- Edges: Weighted and unweighted
- Directed vs. undirected
- Degree of a node
- Self-edge
- Cyclic vs. acyclic
- Adjacency
- Predecessor, successor
- Path, path length
- Search/Traversal
- Complete graphs
- Directed Acyclic Graphs (DAG)
- Connected: Weakly, Strongly

# **Implementing Graphs**

# GraphNode

Graph

#### **Representing Edges**

Adjacency Matrix:

Graph 1

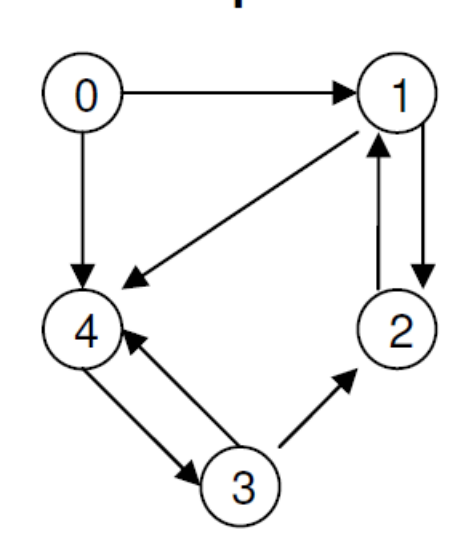

Adjacency matrix for these graphs:

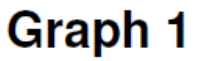

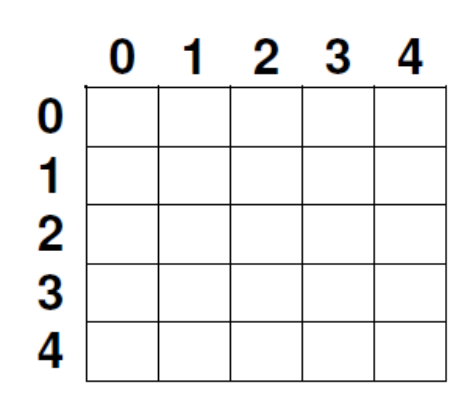

**Graph 2** 

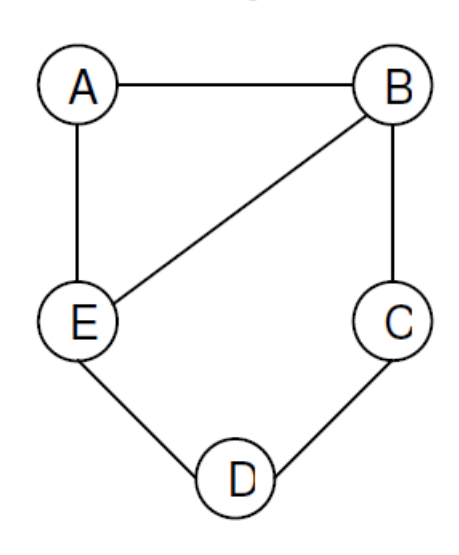

**Graph 2** 

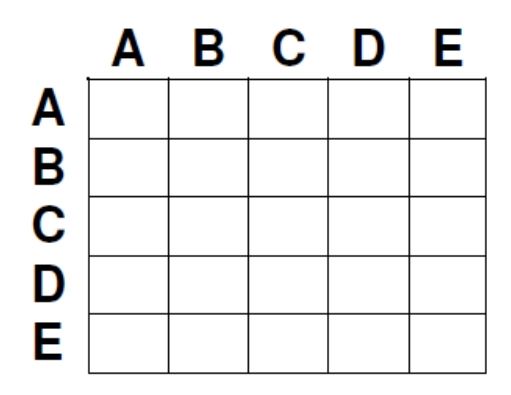

# **Representing Edges (cont'd)**

Adjacency Lists:

Graph 1

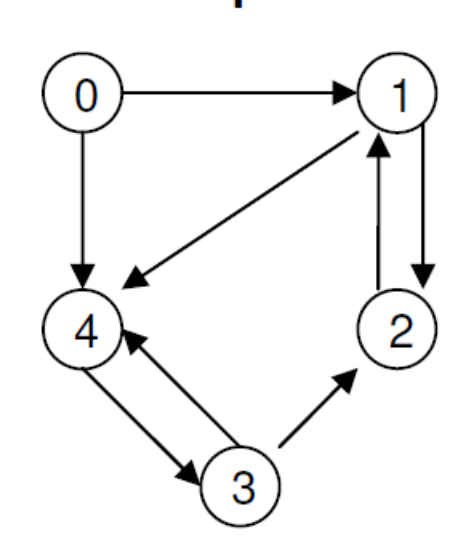

**Graph 2** 

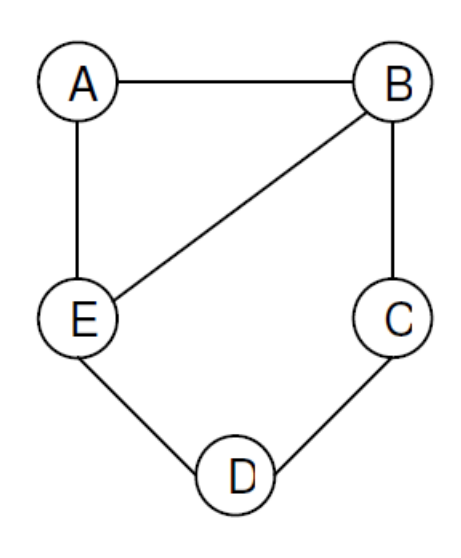

Adjacency list for these graphs:

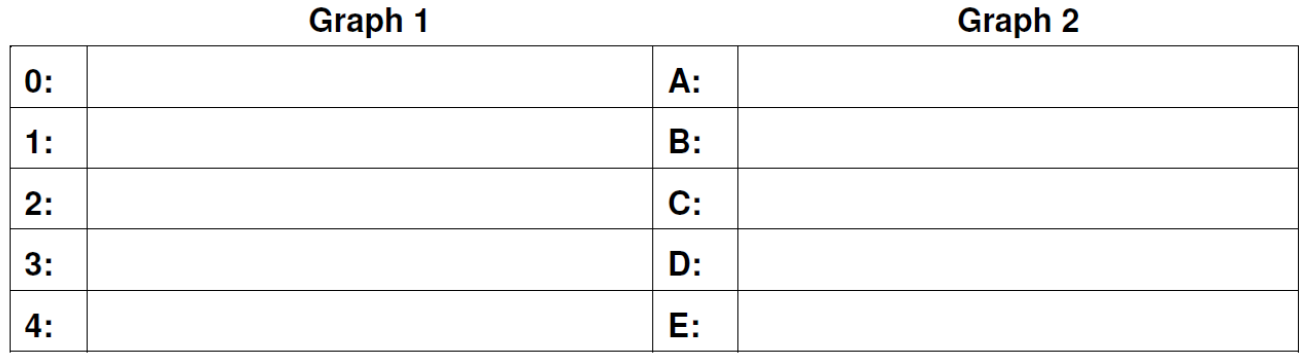